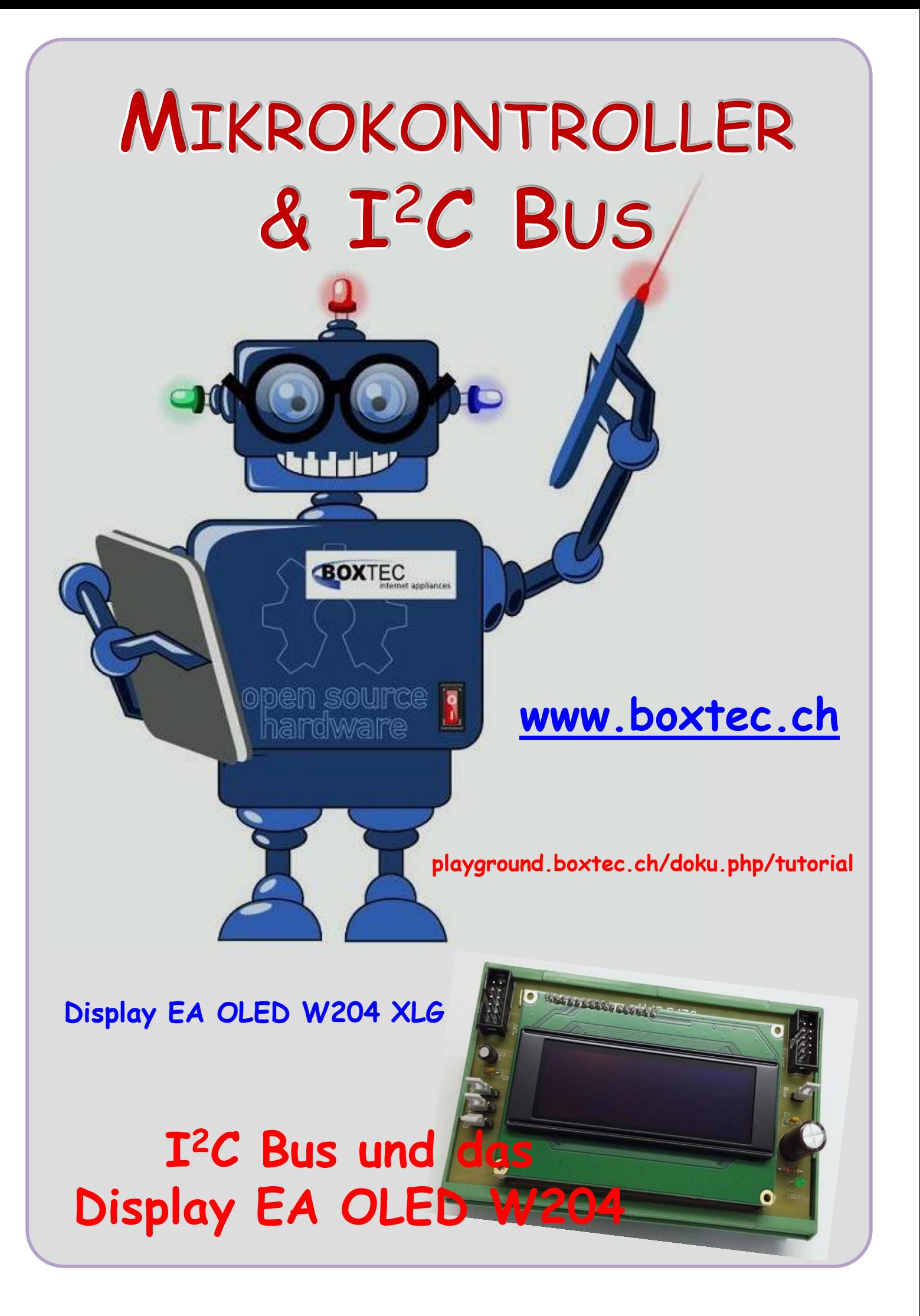

# **Copyright**

Sofern nicht anders angegeben, stehen die Inhalte dieser Dokumentation unter einer "Creative Commons - Namensnennung-NichtKommerziell-Weitergabe unter gleichen Bedingungen 3.0 DE Lizenz"

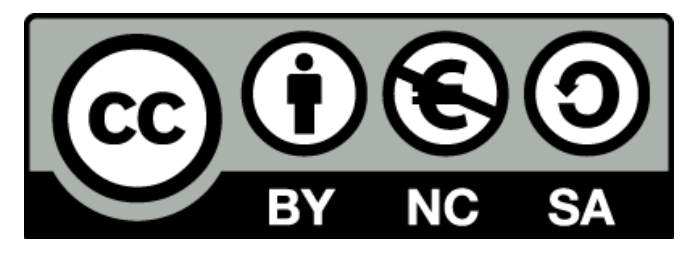

#### **Sicherheitshinweise**

Lesen Sie diese Gebrauchsanleitung, bevor Sie diesen Bausatz in Betrieb nehmen und bewahren Sie diese an einem für alle Benutzer jederzeit zugänglichen Platz auf. Bei Schäden, die durch Nichtbe-achtung dieser Bedienungsanleitung verursacht werden, erlischt die Gewährleistung / Garantie. Für Folgeschäden übernehmen wir keine Haftung! Bei allen Geräten, die zu ihrem Betrieb eine elektrische Spannung benötigen, müssen die gültigen VDE-Vorschriften beachtet werden. Besonders relevant sind für diesen Bausatz die VDE-Richtlinien VDE 0100, VDE 0550/0551, VDE 0700, VDE 0711 und VDE 0860. Bitte beachten Sie auch nachfolgende Sicherheitshinweise:

- Nehmen Sie diesen Bausatz nur dann in Betrieb, wenn er zuvor berührungssicher in ein Gehäuse eingebaut wurde. Erst danach darf dieser an eine Spannungsversorgung angeschlossen werden.
- Lassen Sie Geräte, die mit einer Versorgungsspannung größer als 24 V- betrieben werden, nur durch eine fachkundige Person anschließen.
- In Schulen, Ausbildungseinrichtungen, Hobby- und Selbsthilfewerkstätten ist das Betreiben die-ser Baugruppe durch geschultes Personal verantwortlich zu überwachen.
- In einer Umgebung in der brennbare Gase, Dämpfe oder Stäube vorhanden sind oder vorhanden sein können, darf diese Baugruppe nicht betrieben werden.
- Im Falle eine Reparatur dieser Baugruppe, dürfen nur Original-Ersatzteile verwendet werden! Die Verwendung abweichender Ersatzteile kann zu ernsthaften Sach- und Personenschäden führen. Eine Reparatur des Gerätes darf nur von fachkundigen Personen durchgeführt werden.
- Spannungsführende Teile an dieser Baugruppe dürfen nur dann berührt werden (gilt auch für Werkzeuge, Messinstrumente o.ä.), wenn sichergestellt ist, dass die Baugruppe von der Versorgungsspannung getrennt wurde und elektrische Ladungen, die in den in der Baugruppe befindlichen Bauteilen gespeichert sind, vorher entladen wurden.
- Sind Messungen bei geöffnetem Gehäuse unumgänglich, muss ein Trenntrafo zur Spannungsversorgung verwendet werden
- Spannungsführende Kabel oder Leitungen, mit denen die Baugruppe verbunden ist, müssen immer auf Isolationsfehler oder Bruchstellen kontrolliert werden. Bei einem Fehler muss das Gerät unverzüglich ausser Betrieb genommen werden, bis die defekte Leitung ausgewechselt worden ist.
- Es ist auf die genaue Einhaltung der genannten Kenndaten der Baugruppe und der in der Baugrup-pe verwendeten Bauteile zu achten. Gehen diese aus der beiliegenden Beschreibung nicht hervor, so ist eine fachkundige Person hinzuzuziehen

#### **Bestimmungsgemäße Verwendung**

- Auf keinen Fall darf 230 V~ Netzspannung angeschlossen werden. Es besteht dann Lebensgefahr!
- Dieser Bausatz ist nur zum Einsatz unter Lern- und Laborbedingungen konzipiert worden. Er ist nicht geeignet, reale Steuerungsaufgaben jeglicher Art zu übernehmen. Ein anderer Einsatz als angegeben ist nicht zulässig!
- Der Bausatz ist nur für den Gebrauch in trockenen und sauberen Räumen bestimmt.
- Wird dieser Bausatz nicht bestimmungsgemäß eingesetzt kann er beschädigt werden, was mit Gefahren, wie z.B. Kurzschluss, Brand, elektrischer Schlag etc. verbunden ist. Der Bausatz darf nicht geändert bzw. umgebaut werden!
- Für alle Personen- und Sachschäden, die aus nicht bestimmungsgemäßer Verwendung entstehen, ist nicht der Hersteller, sondern der Betreiber verantwortlich. Bitte beachten Sie, dass Bedien- und /oder Anschlussfehler außerhalb unseres Einflussbereiches liegen. Verständlicherweise können wir für Schäden, die daraus entstehen, keinerlei Haftung übernehmen.
- Der Autor dieses Tutorials übernimmt keine Haftung für Schäden. Die Nutzung der Hard- und Software erfolgt auf eigenes Risiko.

# **I <sup>2</sup>C-Bus und das OLED Display W204-XLG**

Von der Firma **Electronic Assembly** [\(https://www.lcd-module.de\)](https://www.lcd-module.de/) aus Gilching werden diverse

Displays angeboten. Dort stehen verschiedene OLED Displays in unterschiedlichen Grössen und Formen zur Auswahl, z.B. das OLED W204 XLG.

## **Display EA OLED W204-XLG auf der Platine P 176**

Das Display W204-XLG ist für den direkten Betrieb am I**<sup>2</sup>** C Bus nicht

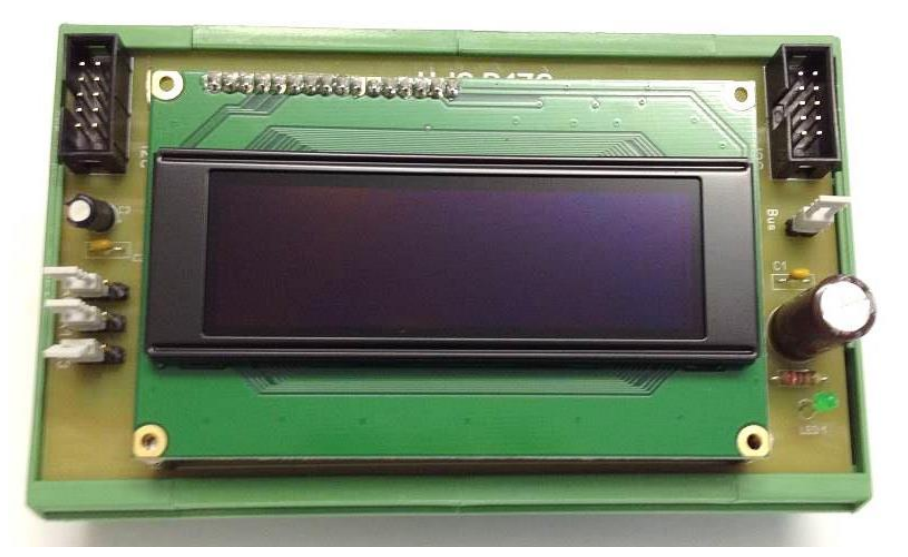

vorgesehen. Der Betrieb erfolgt deshalb mit einem PCF8574 mit 4 Bit.

## **TECHNISCHE DATEN**

(nach Angabe des Herstellers)

- \* INTEGRIERTER KONTROLLER (HD44780-ÄHNLICH)
- \* EINGANG 4- ODER 8-BIT DATENBUS, 3 STEUERLEITUNGEN (R/W, E, RS)
- \* SPI INTERFACE: MOSI, MISO, CLK, CS
- \* ASCII-ZEICHENSATZ UND SONDERZEICHEN IM CHARACTER-ROM
- \* BIS ZU 8 ZEICHEN (ASCII-CODE 0..7) KÖNNEN FREI DEFINIERT WERDEN
- \* VERSCHIEDENE FUNKTIONEN MIT EINEM BEFEHL PROGRAMMIERBAR:
- \* CLEAR DISPLAY, CURSOR HOME, CURSOR ON/OFF, BLINKING CURSOR
- \* SHIFT DISPLAY, SHIFT CURSOR, READ/WRITE DISPLAY DATA, ETC.
- \* EINFACHE SPANNUNGSVERSORGUNG (3.3..5V).
- \* GERINGER STROMVERBRAUCH (15..50 mA)
- \* BETRIEBSTEMPERATUR -40..+80°C
- \* 4 INTEGRIERTE FONTS

Es können 4 Reihen mit jeweils 20 Zeichen angezeigt werden.

Die Grösse des Displays beträgt 98 x 60 mm.

Habe aus dem Datenblatt des Herstellers die Belegung der einzelnen Pins im 4-Bit Modus dargestellt.

Das OLED Display kann einfach gegen herkömmliche LCD Displays ausgetauscht werden. In den meisten Fällen sind die Pins identisch. Bitte vorher prüfen. Bei mir gab es weder bei

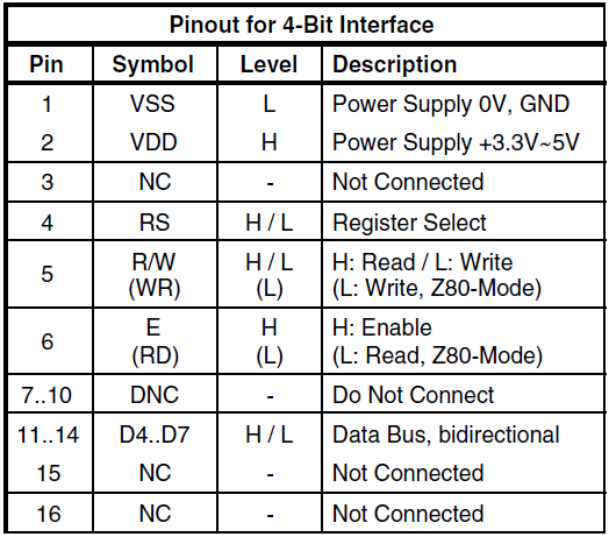

der Hardware noch bei der Software Probleme. Es musste nur einige Angaben angepasst werden. Der Preis liegt je nach Anbieter bei ca. 30 bis 40 Euro (Stand 9/2019).

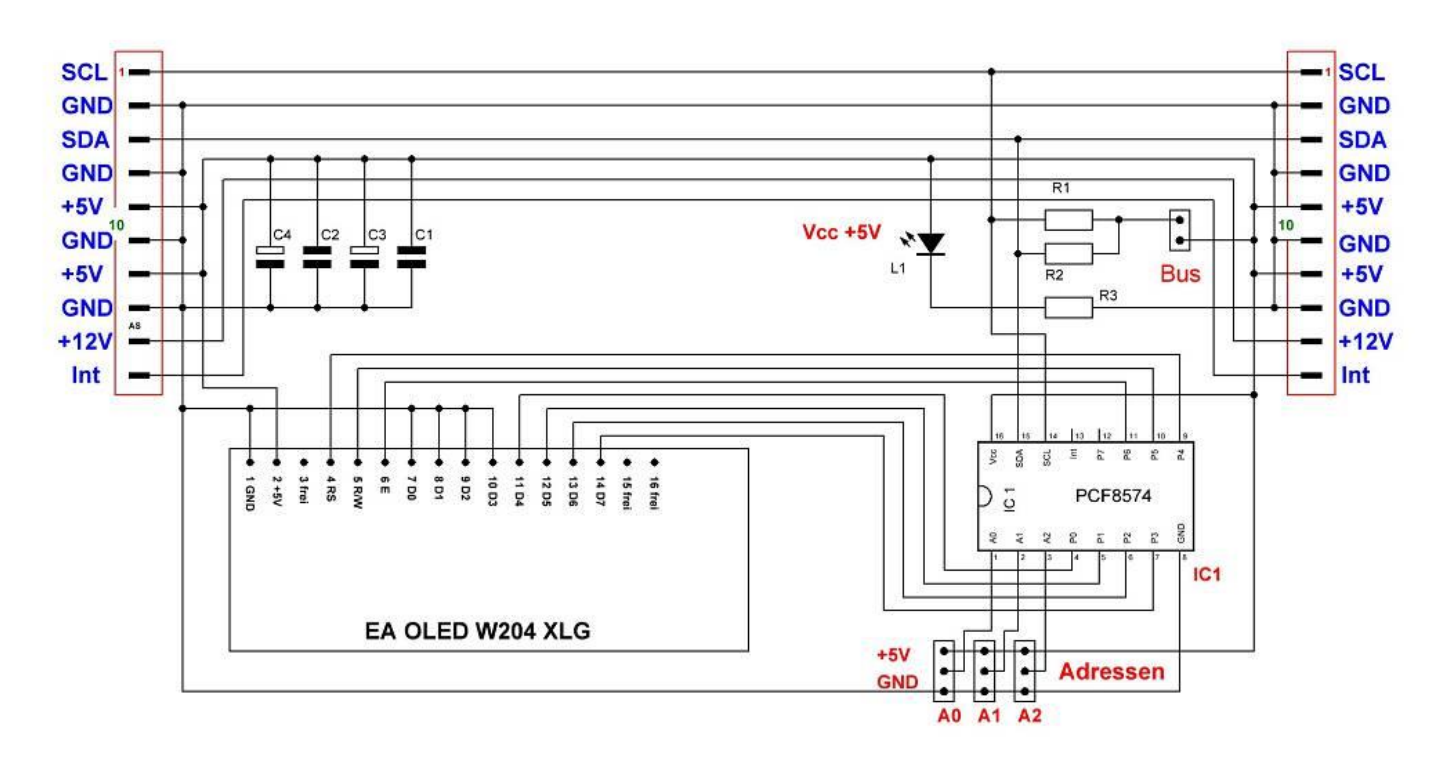

## **Schaltbild P176 mit dem Display EA OLED W204 XLG**

#### **Stückliste:**

- 
- R1, R2 Widerstand 4,7 Kilo Ohm R3 Widerstand 220 Ohm
- $C1, C2$  Kondensator 100nF  $C3$  Elko 100/16
- 
- $1 \times$  Display EA OLED W204 XLG  $1 \times$  Buchsenleiste 1 x 16 polig
- $1 \times$  Steckerleiste  $1 \times 16$  polig  $4 \times$  Jumper
- 
- 1 x Platinen Halterung mehrteilig
- $2 \times$  Wannenstecker 2  $\times$  5 RM 2,54 1 x Platine (P176) ca. 132  $\times$  72 mm
	-
	-
- C4 470 µF/25 L1 LED 3/5 mm 20 mA
	-
	-
- $1 \times$  Stecker 2 polig  $3 \times$  Stecker 3 polig

## **Ansicht Platine P176 ohne Display**

Auf der linken Seite befinden sich die drei Jumper zur Auswahl der Adresse.

(Adressen je nach verwendeten Schaltkreis)

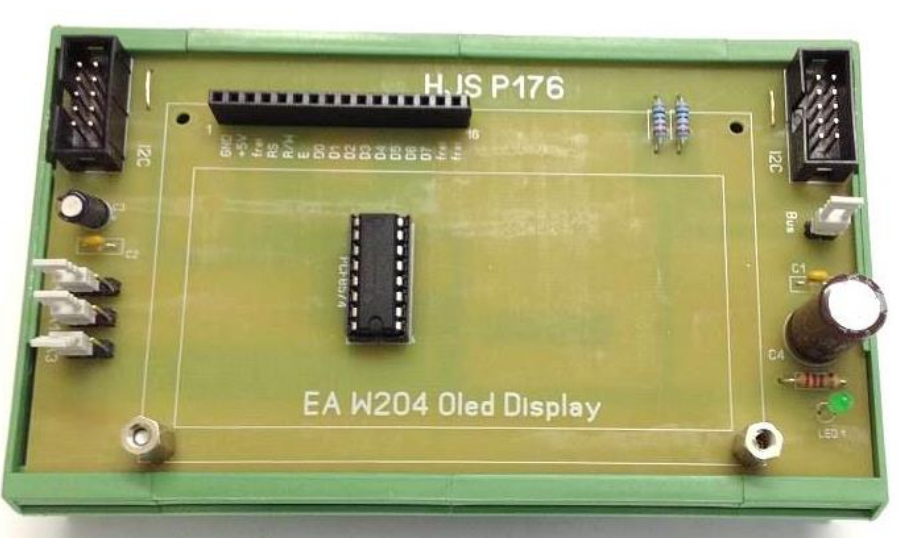

Auf der rechten Seite befindet sich der Jumper zum schalten der Spannung (+5V) für den I **2** C Bus. An der Buchsenleiste habe ich Belegung des Displays mit angegeben.

# **EA OLED W204-XLG**

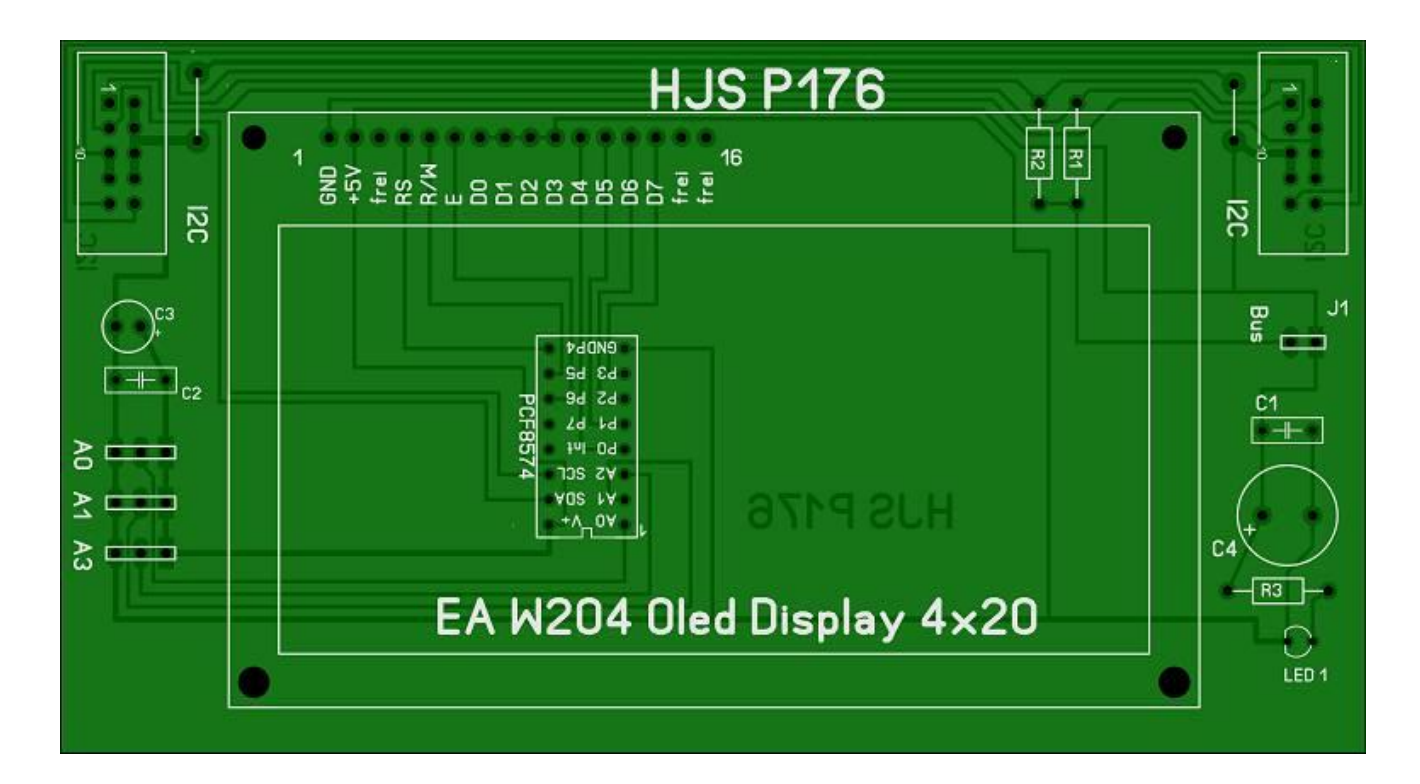

**Bestückungsseite Platine P176 mit Aufdruck für ein EA OLED W204 XLG**

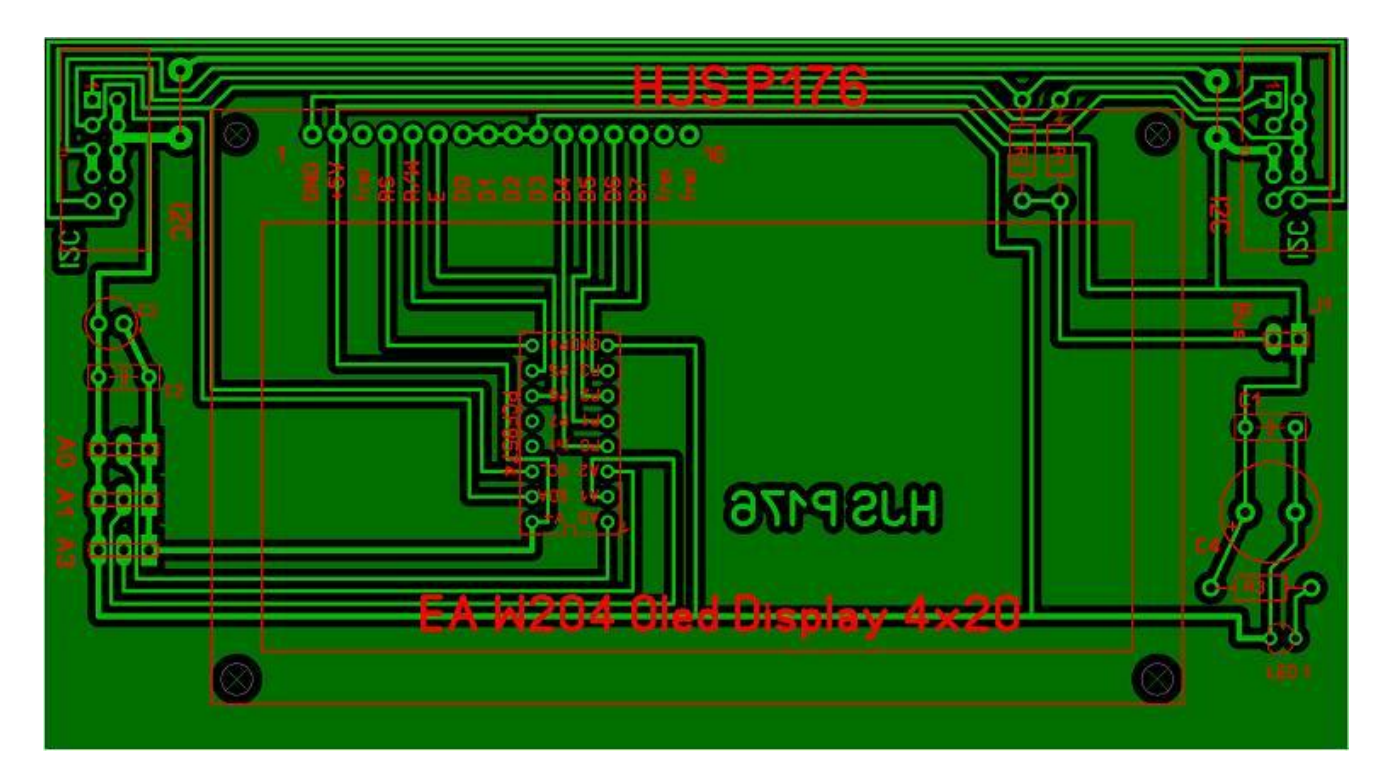

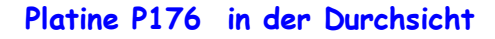

**Ansicht Platine P 176 mit Display EA OLED W204 XLG in Funktion**

Leider ist auf Grund der Lichtverhältnisse (Helligkeit) das Bild nicht so gut.

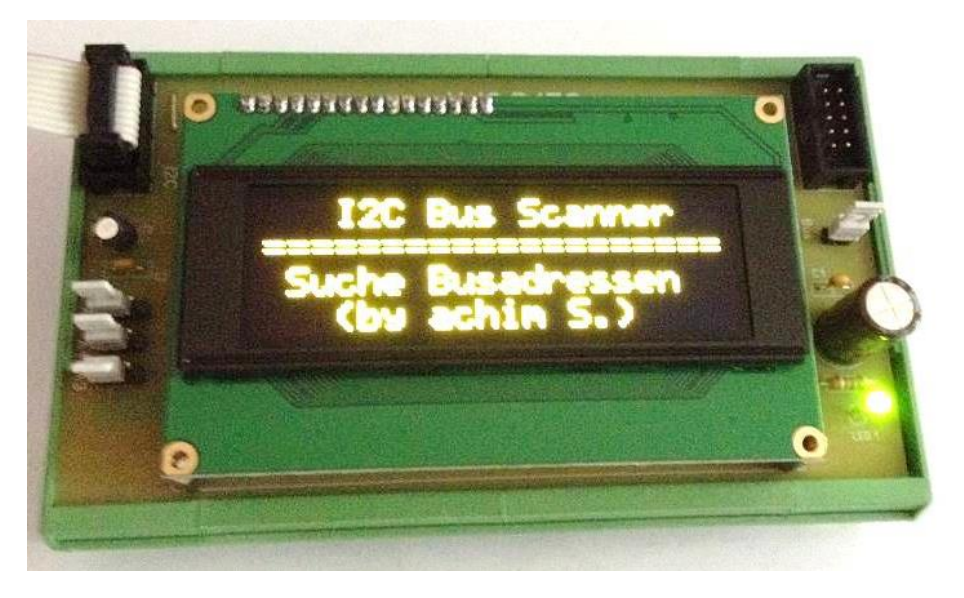

Einige Teile des Textes wurden zur besseren Übersicht **farblich** gestaltet. Die Nutzung erfolgt auf eigenes Risiko. Ich wünsche viel Spaß beim Bauen und programmieren Achim

[myroboter@web.de](mailto:myroboter@web.de)

Quellenangabe:

<http://www.lcd-module.de/>